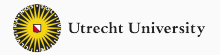

# **Introduction to Prolog 3**

Cut, Negation and Dynamic Predicates

Alvaro H. C. Correia

6th of June 2019

Utrecht University

• **X = Y**

X and Y unify (match).

• **X \= Y**

X and Y do not unify (differ). No instantiation occurs.

## • **X = Y**

X and Y unify (match).

## • **X \= Y**

X and Y do not unify (differ). No instantiation occurs.

## • **X == Y**

X and Y are identical. No instantiation occurs.

## • **X \== Y**

X and Y are not identical. No instantiation occurs.

Identity

?- a == a.

true.

Unification predicate. X is instantiated to a

?- a == a.

true.

 $? - X = a.$ 

 $X = a$ .

Negation of the unification predicate.

?- a == a. true.  $? - X = a.$  $X = a$ .  $? - X = a$ . false.

Identity. No instantiation occurs, and hence Prolog returns false.

```
?- a == a.
true.
? - X = a.X = a.
? - X = a.
false.
? - X == a.false.
```
Negation of the identity predicate.

?- a == a. true.  $? - X = a.$  $X = a$ .  $? - X = a$ . false. ?- X == a. false. ?-  $X = = a$ . true.

### **Variables < Numbers < Strings < Atoms < Compound Terms**<sup>1</sup>

- 1. Variables are sorted by address.
- 2. Numbers are compared by value.
- 3. Strings are compared alphabetically.
- 4. Atoms are compared alphabetically.
- 5. Compound terms are first checked on their arity, then on their functor name (alphabetically).

<sup>1</sup> <http://www.swi-prolog.org/pldoc/man?section=compare>

- **X < Y** numeric value of X is smaller than that of Y.
- **X =< Y** numeric value of X is smaller than or equal to that of Y.
- **X > Y** numeric value of X is bigger than that of Y.
- **X >= Y** numeric value of X is bigger than or equal to that of Y.
- **X** =:= **Y** X evaluates to same number as Y (numeric identity).
- **X =\= Y** X does not evaluate to same number as Y.

### **The =:= operator**

It denotes the arithmetic equality of two arithmetic expressions.

It is true if and only if its arguments evaluate to the same number.

```
? - 1 + 2 = 3 \cdot 1.
false.
?- 1+2 is 3*1.
false.
?- 1+2 = 1 = 3*1.
true.
```
### **The =:= operator**

It denotes the arithmetic equality of two arithmetic expressions.

Note that both expressions should be fully instantiated!

```
?- 1+2 == 3*1.
false.
?- 1+2 is 3*1.
false.
?- 1+2 = := 3*1.
true.
?- 1+X = := 3*1.
```
ERROR: Arguments are not sufficiently instantiated

- **X @< Y** X precedes Y alphabetically.
- **X @=<Y** X is equal to or precedes Y alphabetically.
- **X @> Y** X succeeds Y alphabetically.
- **X @>= Y** X is equal to or succeeds Y alphabetically.
- **X == Y** X and Y are identical.
- **X \== Y** X and Y are not identical.

We can only arrange a match between players who are not the same.

```
player(federer).
player(nadal).
player(djokovic).
arrangeMatch(X, Y) :-
   player(X),
   player(Y),
   X = Y.
```

```
?- arrangeMatch(nadal, X).
X = federer;
```
15 / 122

```
X = djokovic.
```
Notice that we cannot have the comparison as first subgoal. Why?

```
player(federer).
player(nadal).
player(djokovic).
arrangeMatch(X, Y) :-
   X = Y,
   player(X),
   player(Y).
```
?- arrangeMatch(nadal, X). false.

We sell if we are offered at least what we ask.

We buy if they ask for at most what we are willing to offer.

```
sell(Bid, Ask) :-
    Bid \geq Ask.
buy(Bid, Ask) :-
    Bid \leq Ask.
```
?- sell(10, 8). true.

Arithmetic comparison only works with ground terms (no free variables).

sell(Bid, Ask) :-  $Bid \geq Ask$ . buy(Bid, Ask) :-  $Bid \leq Ask$ .

?- sell(10, 8). true. ?- sell(10, X). ERROR: Arguments are not sufficiently instantiated

# <span id="page-18-0"></span>**[Useful Predicates](#page-18-0)**

### **A special predicate that is always false.**

When Prolog fails to prove a clause, it tries to backtrack.

fail/0 is then a way to force Prolog to backtrack.

Predicate p/1 below will always be false.

a. b. c.  $p(\_)$  :- a, b, fail, c.

## **We can use fail to print all possible solutions for a goal**

Why do we need fail for this?

```
print_all(Goal):-
   Goal,
   writeln(Goal),
   fail.
print_all(_). % base case
```
# **We can use fail to print all possible solutions for a goal** Because of the fail predicate Prolog never succeeds and goes through all solutions before stopping on print\_all(\_).

```
player(federer).
player(nadal).
player(djokovic).
print_all(Goal):-
   Goal,
   writeln(Goal),
   fail.
print_all(_). % base case
```
?- print\_all(player(X)). player(federer) player(nadal) player(djokovic) true.

### **call(:Goal, +ExtraArg1, ...)**

Append ExtraArg1, ExtraArg2, ... to the argument list of Goal and call the result.

using call/2 call(write, "Hello world"). Hello world true.

equivalent expression write("Hello world"). Hello world true.

2

<sup>2</sup> [http://www.swi-prolog.org/pldoc/doc\\_for?object=call/2](http://www.swi-prolog.org/pldoc/doc_for?object=call/2)

2

### **call(:Goal, +ExtraArg1, ...)**

Append ExtraArg1, ExtraArg2, ... to the argument list of Goal and call the result.

```
using call/2
call(write, "Hello world").
Hello world
true.
?- call(is, 3, 2+1)
true.
```

```
equivalent expression
write("Hello world").
Hello world
true.
? - is(3, 2+1).true.
```
2 [http://www.swi-prolog.org/pldoc/doc\\_for?object=call/2](http://www.swi-prolog.org/pldoc/doc_for?object=call/2)

## **We can use call to handle multiple predicates with a single rule** Suppose we use a different predicate for each item in a database.

```
pen(1.50).
pencil(0.70).
eraser(0.50).
getPrice(Item, Price) :-
   call(Item, Price).
```
?- getPrice(pencil, Price). Price = 0.70. ?- getPrice(eraser, Price). Price =  $0.50$ .

# **We can use call to handle multiple predicates with a single rule** getPrice/2 is a meta-predicate because it take goals or other predicates as arguments.

```
pen(1.50).
pencil(0.70).
eraser(0.50).
getPrice(Item, Price) :-
   call(Item, Price).
```

```
?- getPrice(pencil, Price).
Price = 0.70.
?- getPrice(eraser, Price).
Price = 0.50.
```
### **between**

3

```
between(+Low, +High, ?Value)
True if Low =< Value =< High.
```

```
?- between(1, 3, X).
X = 1;
X = 2;X = 3.
```
3 <http://www.swi-prolog.org/pldoc/man?predicate=between/3>

### **between**

#### **between(+Low, +High, ?Value)**

We can only have a variable as third argument.

```
?- between(1, 3, X).
X = 1;
X = 2:
X = 3.
?- between(1, X, 3).
```
ERROR: Arguments are not sufficiently instantiated

3

<sup>3</sup> <http://www.swi-prolog.org/pldoc/man?predicate=between/3>

**Let us use between/3 to create a divisor/2 predicate** divisor(N, D): True if D is a divisor of N.

**Let us use between/3 to create a divisor/2 predicate** divisor(N, D): True if D is a divisor of N.

```
divisor(N, D) :-
   between(1, N, D),
   0 is N mod D.
```
**Let us use between/3 to create a divisor/2 predicate** divisor(N, D): True if D is a divisor of N.

divisor(N, D) : between(1, N, D), 0 is N mod D. ?- divisor(10, X).  $X = 1;$  $X = 2;$  $X = 5$  ;  $X = 10.$ 

#### **findall(+Template, :Goal, -Bag)**

Bag is a list of solutions to Goal organized according to Template.

```
?- findall(X, divisor(10, X), L).
L = [1, 2, 5, 10].
```

```
4
```
<sup>4</sup> [http://www.swi-prolog.org/pldoc/doc\\_for?object=findall/3](http://www.swi-prolog.org/pldoc/doc_for?object=findall/3)

 $\Delta$ 

#### **findall(+Template, :Goal, -Bag)**

Notice that the template can be almost anything.

```
?- findall(X, divisor(10, X), L).
L = [1, 2, 5, 10].?- findall([X], divisor(10, X), L).
L = [[1], [2], [5], [10]].
```
4 [http://www.swi-prolog.org/pldoc/doc\\_for?object=findall/3](http://www.swi-prolog.org/pldoc/doc_for?object=findall/3)

### **findall(+Template, :Goal, -Bag)**

Templates can also be functors, but Prolog will not try to match them.

```
?- findall(X, divisor(10, X), L).
L = [1, 2, 5, 10].
?- findall([X], divisor(10, X), L).
L = [[1], [2], [5], [10]].?- findall(write(X), divisor(10, X), L).
L = [write(1), write(2), write(5), write(10)].
```
4

<sup>4</sup> [http://www.swi-prolog.org/pldoc/doc\\_for?object=findall/3](http://www.swi-prolog.org/pldoc/doc_for?object=findall/3)

### **findall(+Template, :Goal, -Bag)**

There are other built-in predicates with similar behaviour.

**bagof/3** similar but fails if there is no solution. **setof/3** similar but removes duplicates.

```
?- findall(X, divisor(-1, X), L).
L = \lceil \cdot \rceil.
?- bagof(X, divisor(-1, X), L).
false.
?- findall(1, divisor(10, X), L).
L = [1, 1, 1, 1].?- setof(1, divisor(10, X), L).
X = 1, L = [1].
```
## **forall**

### **forall(:Cond, :Action)**

For all alternative bindings of Cond, Action can be proven. We can then write a new predicate to print all solutions. forall/2 actually uses a failure-driven loop in its definition. In contrast to findall/3, forall/2 does call the predicate in Action.

```
print_all_2(Goal) :-
```

```
forall(Goal, writeln(Goal)).
```

```
?- print all 2(player(X)).player(federer)
player(nadal)
player(djokovic)
true.
```
5

<sup>5</sup> <http://www.swi-prolog.org/pldoc/man?predicate=forall/2>
# **forall**

### **forall(:Cond, :Action)**

We can combine forall with call to create a more general predicate.

```
print_all_3(Pred) :-
   forall(
       call(Pred, X),
       writeln(X)
    ).
```
# **forall**

### **forall(:Cond, :Action)**

Notice that we can no longer print the whole goal with writeln/1. Why?

```
print all 3(Pred) :-
    forall(
       call(Pred, X),
       writeln(X)
    ).
```

```
?- print_all(player).
federer
nadal
djokovic
true.
```
# **forall**

#### **forall(:Cond, :Action)**

To get the same result, we can use another predicate, format/2.

```
print all 3(Pred) :-
    forall(
         call(Pred, X),
         format(
              "~\neg w~~\neg w)~\neg n",
              [Pred, X]
         )
    ).
```
?- print\_all(player). player(federer) player(nadal) player(djokovic) true.

#### **There are few predicates to distinguish Prolog terms.**

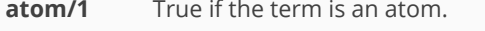

- **var/1** True if the term is a free variable.
- **ground/1** True if the term does not contain free variables.
- **number/1** True if the term is bound to an integer or float.
- **string/1** True if the term is bound to a string.

?- atom(a).

true.

 $?$ - var $(X)$ .

true.

```
? - X=a, var(X).
```
false.

```
?- ground(write(X)).
false.
?- X=a, ground(write(X)).
X = a.
```
#### **Creating a predicate gate/1**

gate(X) is true if X=0 or X is a free variable.

```
?- gate(3).
false.
?- gate(0).
true.
?- gate(X).
true.
?- X=1, gate(X).
false.
```
#### **Creating a predicate gate/1**

gate(X) is true if X=0 or X is a free variable.

```
gate(X) :- var(X).gate(X) :- X=0.
```

```
?- gate(3).
false.
?- gate(0).
true.
?- gate(X).
true.
?- X=1, gate(X).
false.
```
# <span id="page-42-0"></span>**[Negation](#page-42-0)**

# **Negating a subgoal**

We can make the success of a goal dependent on the failure of a subgoal. In Prolog, we do that using the \+ operator.

```
head :- subgoal 1,
    subgoal 2,
    \+ subgoal_3,
    ...
```
subgoal\_n.

# **Negating a subgoal**

We can make the success of a goal dependent on the failure of a subgoal. In Prolog, we do that using the \+ operator.

```
head :- subgoal 1,
    subgoal 2,
    \+ subgoal_3,
    ...
    subgoal n.
```
# We cannot use negation in the head of a rule!

# **Negating a subgoal**

We can make the success of a goal dependent on the failure of a subgoal. In Prolog, we do that using the \+ operator.

```
head :- subgoal 1,
    subgoal 2,
    \+ subgoal_3,
    ...
    subgoal n.
```
# We cannot use negation in the head of a rule!

Obs: In SWI-Prolog we could also write not (subgoal 3) but \+ is preferred.

Assume we have match between Ajax and PSV.

```
ajax(hakim).
ajax(david).
ajax(donny).
```
If a player does not play for Ajax, he must play for PSV.

```
ajax(hakim).
ajax(david).
ajax(donny).
psv(X) :- \iota+ajax(X).
```
If a player does not play for Ajax, he must play for PSV.

```
ajax(hakim).
ajax(david).
ajax(donny).
psv(X) :- \iota+ajax(X).
```
?- psv(erick). true.

If it does not follow from the database, it is false! Closed-world assumption. The whole world will be on the PSV side.

```
ajax(hakim).
ajax(david).
ajax(donny).
psv(X) :- \iota+ajax(X).
                                       ?- psv(erick).
                                       true.
                                      ?- psv(cat).
                                       true.
```
It does not work with variables either. Why?

```
ajax(hakim).
ajax(david).
ajax(donny).
psv(X) :- \iota+ajax(X).
```
?- psv(erick). true. ?- psv(cat). true.  $? - psv(X)$ . false.

\+ajax(X) fails because there is at least one ajax player.

```
ajax(hakim).
ajax(david).
ajax(donny).
psv(X) :- \iota+ajax(X).
```
?- psv(erick). true. ?- psv(cat). true.  $? - psv(X)$ . false.

# **\+ goal succeeds if and only if goal fails.**

This is known as negation as failure and differs from our intuition of negation. In Prolog, negation is defined via its failure to provide a proof.

```
student(john).
student(mike).
married(mike).
unmarried student(X) :-
   \+ married(X), student(X).
```
#### **\+ goal succeeds if and only if goal fails.**

Consider predicate unmarried\_student/1.

```
student(john).
student(mike).
married(mike).
unmarried student(X) :-
   \+ married(X), student(X).
```
?- unmarried\_student(john). true. ?- unmarried\_student(mike). false.

#### **\+ goal succeeds if and only if goal fails.**

Notice that unmarried  $student(X)$  does not return a solution as expected.

```
student(john).
student(mike).
married(mike).
unmarried student(X) :-
   \+ married(X), student(X).
```

```
?- unmarried_student(john).
true.
?- unmarried_student(mike).
false.
?- unmarried_student(X).
false.
```
**\+ goal succeeds if and only if goal fails.** The position of the negation in the rule matters!

```
student(john).
student(mike).
married(mike).
unmarried student(X) :-
    student(X), \ \+ married(X).
```
**\+ goal succeeds if and only if goal fails.** The position of the negation in the rule matters!

```
student(john).
student(mike).
married(mike).
unmarried student(X) :-
    student(X), \rightarrow married(X).
```
?- unmarried\_student(john). true. ?- unmarried\_student(mike). false. ?- unmarried\_student(X). john.

# <span id="page-57-0"></span>**[Cut!](#page-57-0)**

#### **!**

Cut is a special operator represented by the exclamation sign.

- It always succeeds.
- It discards all previous choicepoints.

We say that cut commits to the current solution. No alternative solutions for already instantiated variables will be considered.

#### **Suppose we want to take the minimum of two numbers**

minimum(+Number1, +Number2, ?Minimum).

Succeeds if Minimum is the minimum value of Number1 and Number2.

```
minimum(X, Y, X):
   X = < Y.
minimum(X, Y, Y):-
   X > Y
```
Dave Robertson. *Quick Prolog*. Sept. 2005. URL:

#### **Suppose we want to take the minimum of two numbers**

minimum(+Number1, +Number2, ?Minimum).

Succeeds if Minimum is the minimum value of Number1 and Number2.

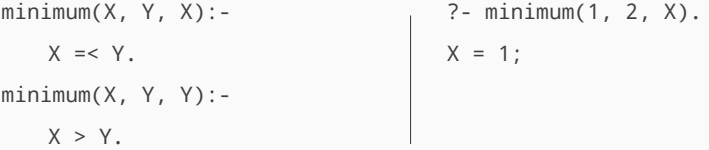

Dave Robertson. *Quick Prolog*. Sept. 2005. URL:

<http://www.inf.ed.ac.uk/teaching/courses/lp/prolognotes.pdf>.

#### **Suppose we want to take the minimum of two numbers**

minimum(+Number1, +Number2, ?Minimum).

Succeeds if Minimum is the minimum value of Number1 and Number2.

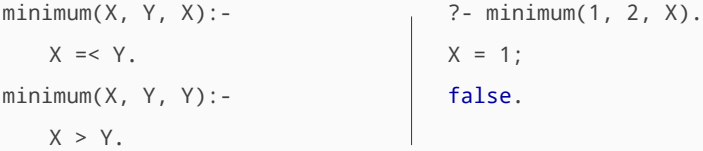

Dave Robertson. *Quick Prolog*. Sept. 2005. URL:

# **Taking the Minimum - Search Tree**

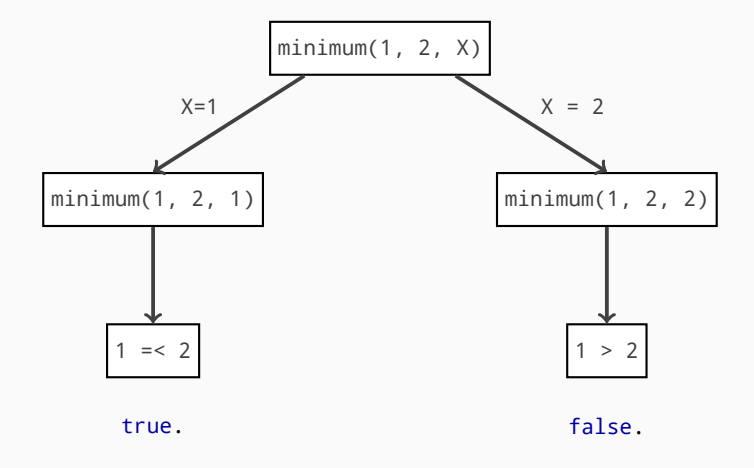

Dave Robertson. *Quick Prolog*. Sept. 2005. URL:

#### **We introduce a cut to remove pointless computations**

gc\_minimum(+Number1, +Number2, ?Minimum).

Succeeds if Minimum is the minimum value of Number1 and Number2.

```
gc minimum(X, Y, X):-
   X = < Y, !.
gc_minimum(X, Y, Y):-
   X > Y
```
Dave Robertson. *Quick Prolog*. Sept. 2005. URL:

#### **We introduce a cut to remove pointless computations**

It works exactly as before, but we get a single solution.

$$
gc\_minimum(X, Y, X): -
$$
\n
$$
X = < Y, !.
$$
\n
$$
gc\_minimum(X, Y, Y): -
$$
\n
$$
X > Y.
$$
\n
$$
x > Y.
$$
\n
$$
x > Y.
$$
\n
$$
x > Y.
$$

Dave Robertson. *Quick Prolog*. Sept. 2005. URL:

### **Green Cut - Search Tree**

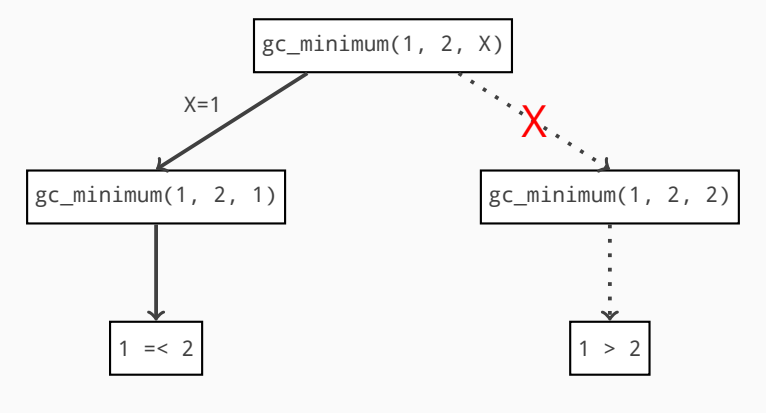

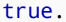

Dave Robertson. *Quick Prolog*. Sept. 2005. URL:

### **We could remove the second condition altogether**

rc\_minimum(+Number1, +Number2, ?Minimum).

Succeeds if Minimum is the minimum value of Number1 and Number2.

```
rc minimum(X, Y, X):-
   X = < Y, 1.
rc\_minimum(, Y, Y).
```
Dave Robertson. *Quick Prolog*. Sept. 2005. URL:

#### **We could remove the second condition altogether**

It still gives us the correct minimum.

$$
rc\_minimum(X, Y, X): -
$$
\n
$$
X = Y, !.
$$
\n
$$
rc\_minimum(1, Y, X).
$$
\n
$$
x = 1.
$$
\n
$$
rC\_minimum(1, Y, Y).
$$

Dave Robertson. *Quick Prolog*. Sept. 2005. URL:

#### **We could remove the second condition altogether**

But it gives some unexpected results.

rc minimum $(X, Y, X)$ :-X =< Y, !.  $rc\_minimum($ , Y, Y). ?- rc\_minimum(1, 2, X).  $X = 1.$ ?- rc\_minimum(1, 2, 2). true.

Dave Robertson. *Quick Prolog*. Sept. 2005. URL:

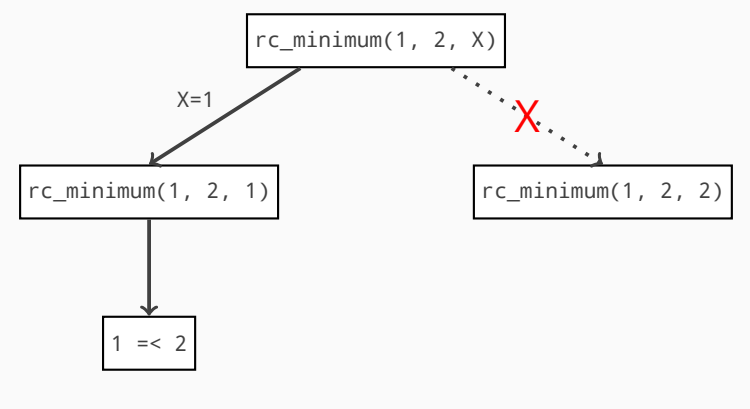

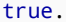

Dave Robertson. *Quick Prolog*. Sept. 2005. URL:

# **Cuts prune unnecessary backtracking**

but they may or may not change the meaning of a procedure.

#### **Green Cut**

Does not change the meaning of a procedure.

# **Red Cut**

Introduces unexpected behaviour that differs from the original procedure with no cuts.

### **We can use cuts to switch between cases.**

The cut commits to a case: Prolog executes only one at each call to switch.

```
switch(1):writeln("Case 1"), !.
switch(2):writeln("Case 2"), !.
switch(3):-
   writeln("Case 3"), !.
switch() :-
   writeln("Invalid option"),
   fail.
                                   ?- switch(1).
                                   Case 1
                                   true.
                                   ?- switch(2).
                                   Case 2
                                   true.
```
# **We can use cuts to switch between cases.**

We add the final rule so we can print a message before failing.

```
switch(1):writeln("Case 1"), !.
switch(2):writeln("Case 2"), !.
switch(3):-
   writeln("Case 3"), !.
switch() :-
   writeln("Invalid option"),
   fail.
                                    ?- switch(1).
                                   Case 1
                                    true.
                                   ?- switch(2).
                                   Case 2
                                    true.
                                   ? - switch(4).Invalid option
                                    false.
```
# **We can use cuts to switch between cases.**

We can also combine cut and fail to avoid undesirable cases.

```
switch(1):writeln("Case 1"), !.
switch(2):writeln("This is bad"), !,
   fail.
switch(3):writeln("Case 3"), !.
switch(\_) :-
   writeln("Invalid option"),
   fail.
                                    ?- switch(1).
                                    Case 1
                                    true.
                                    ?- switch(2).
                                    This is bad
                                    false.
                                    ? - switch(4).Invalid option
                                    false.
```
If X does not buy neither a shirt or shoes, X gets nothing.

```
buys(john, shirt).
buys(mike, shoes).
gets(X, bag) :-
   buys(X, shirt), !.
gets(X, box) :-
   buys(X, shoes), !.
gets(_, nothing).
```
If X does not buy neither a shirt or shoes, X gets nothing.

```
buys(john, shirt).
buys(mike, shoes).
gets(X, bag):
   buys(X, shirt), !.
gets(X, box) :-
   buys(X, shoes), !.
gets(_, nothing).
                                     ?- gets(X, box).
                                    X = mike.? - gets(X, bag).X = john.?- gets(bill, X).
                                    X = \text{nothing}.
```
However, the last clause leads to wrong conclusions.

```
buys(john, shirt).
buys(mike, shoes).
gets(X, bag) :-
   buys(X, shirt), !.
gets(X, box) :-
   buys(X, shoes), !.
gets(_, nothing).
```

```
?- gets(X, box).
X = mike.? - gets(X, bag).X = john.?- gets(bill, X).
X = \text{nothing}.
?- gets(mike, nothing).
true.
```
To solve that, we create a new predicate and use negation.

```
buys(john, shirt).
buys(mike, shoes).
gets(X, Y) :-
   package(X, Y), !.
gets(_, nothing) :-
   \+ package(X, Y).
package(X, box) :-
   buys(X, shoes).
package(X, bag) :-
   buys(X, shirt).
```
To solve that, we create a new predicate and use negation.

```
buys(john, shirt).
buys(mike, shoes).
gets(X, Y) :-
   package(X, Y), !.
gets(_, nothing) :-
   \+ package(X, Y).
package(X, box) :-
   buys(X, shoes).
package(X, bag) :-
   buys(X, shirt).
```

```
? - gets(X, box).X = mike.
? - gets(X, bag).X = john.?- gets(bill, X).
X = \text{nothing}.
?- gets(mike, nothing).
false.
```
The cut ensures a single solution to the choices of bread and filling.

```
bread(white). bread(brown).
filling(melt). filling(bmt).
salad(tomato). salad(lettuce).
picks(john, bread(brown)).
picks(john, bread(white)).
picks(john, filling(melt)).
order(X, Sub) :-
    picks(X, bread(B)),
    picks(X, filling(F)), !,
   Sub = (B, F).
```
Even if john tries to change his bread, he only gets his first choice.

```
bread(white). bread(brown).
filling(melt). filling(bmt).
salad(tomato). salad(lettuce).
picks(john, bread(brown)).
picks(john, bread(white)).
picks(john, filling(melt)).
order(X, Sub) :-
    picks(X, bread(B)),
    picks(X, filling(F)), !,
   Sub = (B, F).
```

```
?- order(john, Sub).
Sub = (brown, melt).
```
As a side note, see how the program works for database management.

```
bread(white). bread(brown).
filling(melt). filling(bmt).
salad(tomato). salad(lettuce).
picks(john, bread(brown)).
picks(john, bread(white)).
picks(john, filling(melt)).
order(X, Sub) :-
    picks(X, bread(B)),
    picks(X, filling(F)), !,
   Sub = (B, F).
```

```
?- order(john, Sub).
Sub = (brown, melt).?- order(X, Sub).
X = john.Sub = (brown, melt).
```
Suppose we add the choice of salad **after the cut**.

```
% Menu omitted for brevity
picks(john, bread(brown)).
picks(john, bread(white)).
picks(john, filling(melt)).
picks(john, salad(tomato)).
picks(john, salad(lettuce)).
order(X, Sub) :-
    picks(X, bread(B)),
    picks(X, filling(F)), !,
    picks(X, salad(S)),
    Sub = (B, F, S).
```
Now we get multiple solutions, but only varying the salad choice. Why?

```
% Menu omitted for brevity
picks(john, bread(brown)).
picks(john, bread(white)).
picks(john, filling(melt)).
picks(john, salad(tomato)).
picks(john, salad(lettuce)).
order(X, Sub) :-
    picks(X, bread(B)),
    picks(X, filling(F)), !,
    picks(X, salad(S)),
    Sub = (B, F, S).
```

```
?- order(john, Sub).
Sub = (brown, melt, tomato);
Sub = (brown, melt, lettuce).
```
All variables instantiated before the cut stay fixed.

```
% Menu omitted for brevity
picks(john, bread(brown)).
picks(john, bread(white)).
picks(john, filling(melt)).
picks(john, salad(tomato)).
picks(john, salad(lettuce)).
order(X, Sub) :-
    picks(X, bread(B)),
    picks(X, filling(F)), !,
    picks(X, salad(S)),
    Sub = (B, F, S).
```
?- order(john, Sub). Sub = (brown, melt, tomato); Sub = (brown, melt, lettuce).

# **We can reimplement \+ using cuts**

```
neg(Goal) :- call(Goal), !, fail.
neg().
```
We call Goal.

- If Goal succeeds, we reach the cut and then fail. Because of the cut, we will not explore other possible solutions, including the second predicate neg(), and Prolog will return false.
- If Goal fails, Prolog will try the second fact, neg(\_) which always succeeds. It will then return true.

# **We can reimplement \+ using cuts**

```
neg(Goal) :- call(Goal), !, fail.
neg(\_).
```

```
Examples
```

```
?- neg(3 is 2+1).
```
# false.

```
?- neg(3 is 2+2).
```

```
true.
```
# <span id="page-87-0"></span>**[Dynamic Predicates](#page-87-0)**

# **Static**

#### Static clauses cannot be changed during execution.

Facts and rules loaded from a file are static by default.

**Dynamic**

### Dynamic clauses can be changed during execution.

Dynamic predicates must be declared as such in the program.

Two ways of defining dynamic predicates:

:- dynamic my\_predicate/2.

dynamic(my\_predicate/2).

# **Built-in predicate to check current state of the knowledge base**

# **listing/1**

Prints all the clauses concerning a single predicate.

?-listing(buys).

:- dynamic buys/2.

buys(john, shirt).

buys(mike, shoes).

# **listing/0**

Prints all the clauses in the program.

Only works with dynamic predicates.

```
assertz/1
Adds a clause to the end of the program.
        ?-assertz(buys(carl, socks)).
        true.
```
Only works with dynamic predicates.

```
assertz/1
Adds a clause to the end of the program.
        ?-assertz(buys(carl, socks)).
        true.
        ?-listing(buys).
        :- dynamic buys/2.
        buys(john, shirt).
        buys(mike, shoes).
        buys(carl, socks).
```
Only works with dynamic predicates.

**asserta/1** Adds a clause to the beginning of the program. ?-asserta(buys(carl, socks)). true.

Only works with dynamic predicates.

```
asserta/1
Adds a clause to the beginning of the program.
        ?-asserta(buys(carl, socks)).
        true.
        ?-listing(buys).
        :- dynamic buys/2.
        buys(carl, socks).
        buys(john, shirt).
        buys(mike, shoes).
```
Only works with dynamic predicates.

We can also add rules to the program.

```
?-assertz(buys(carl, X) :- buys(john, X)).
```
true.

Only works with dynamic predicates.

We can also add rules to the program.

```
?-assertz(buys(carl, X) :- buys(john, X)).
true.
?-listing(buys).
:- dynamic buys/2.
buys(john, shirt).
buys(mike, shoes).
\vertbuys(carl, A) :- buys(john, A).
```
Only works with dynamic predicates.

**retract/1** Removes a specific clause from the program. ?-retract(buys(john, shirt)). true.

Only works with dynamic predicates.

```
retract/1
Removes a specific clause from the program.
       ?-retract(buys(john, shirt)).
       true.
       ?-listing(buys).
        :- dynamic buys/2.
       buys(mike, shoes).
```
Only works with dynamic predicates.

**retract/1** Returns false if the clause is not in the program. ?-retract(buys(bill, ice cream)). false.

Only works with dynamic predicates.

```
retractall/1
Removes all clauses that unify with a given clause.
        ?-retractall(buys(_, _)).
        true.
```
Only works with dynamic predicates.

```
retractall/1
Removes all clauses that unify with a given clause.
        ?-retractall(buys(_, _)).
        true.
        ?-listing(buys).
        :- dynamic buys/2.
```
**Built-in predicates to remove clauses from the knowledge base** Only works with dynamic predicates.

```
retract(buys(_, _)) vs retractall(buys(_, _))
retract(buys(, )) removes only the first matching clause.
        ?-retract(buys(\_, \_)).
        true.
        ?-listing(buys).
        :- dynamic buys/2.
        buys(mike, shoes).
```
# **abolish**

# **Built-in predicates to remove clauses from the knowledge base**

Works with both dynamic and static predicates in SWI-Prolog.

**abolish/1** Removes all clauses of a given predicate. ?-abolish(buys/2). true.

Works with both dynamic and static predicates in SWI-Prolog.

```
abolish/1
Removes all clauses of a given predicate.
        ?-abolish(buys/2).
        true.
        ?-listing(buys).
        ERROR: procedure 'buys' does not exist.
```
Works with both dynamic and static predicates in SWI-Prolog.

**abolish/1** Removes all clauses of a given predicate. ?-abolish(buys/2). true.

Use with care. It is preferable to use retractall/1.

**Calculating Fibonacci numbers**

$$
F(0) = 0 \quad F(1) = 1 \quad F(n) = F(n-1) + F(n-2)
$$

### **Calculating Fibonacci numbers**

We start with the base cases.

```
fibo(0, 0). % base cases
fibo(1, 1).
```
### **Calculating Fibonacci numbers**

To compute  $F(n)$ , we just need to compute  $F(n-1)$  and  $F(n-2)$ .

```
fibo(0, 0). % base cases
fibo(1, 1).
fibo(N, F) :-
   N \geq 2,
   N1 is N - 1, fibo(N1, F1),
   N2 is N - 2, fibo(N2, F2),
   F is F1 + F2.
```
To compute  $F(n)$ , we just need to compute  $F(n-1)$  and  $F(n-2)$ .

```
fibo(0, 0). % base cases
fibo(1, 1).
fibo(N, F) :-
   N \geq 2,
   N1 is N - 1, fibo(N1, F1),
   N2 is N - 2, fibo(N2, F2),
   F is F1 + F2.
                                    ?- fibo(3, F).
                                   F = 2.?- fibo(10, F).
                                   F = 55.
```
How can we use dynamic predicates to make it more efficient?

```
fibo(0, 0). % base cases
fibo(1, 1).
fibo(N, F) :-
   N \geq 2,
   N1 is N - 1, fibo(N1, F1),
   N2 is N - 2, fibo(N2, F2),
   F is F1 + F2.
```
We can use dynamic predicates to store solutions.

```
:- dynamic fibo/2.
fibo(0, 0). % base cases
fibo(1, 1).
fibo(N, F) :-
   N \geq 2,
   N1 is N - 1, fibo(N1, F1),
   N2 is N - 2, fibo(N2, F2),
   F is F1 + F2,
   asserta(fibo(N, F):-!).
                                    ?- fibo(3, F).
                                    F = 2.?- fibo(10, F).
                                    F = 55.
```
Without the cut we would keep adding clauses to the program.

```
:- dynamic fibo/2.
fibo(0, 0). % base cases
fibo(1, 1).
fibo(N, F) :-
   N \geq 2,
   N1 is N - 1, fibo(N1, F1),
   N2 is N - 2, fibo(N2, F2),
   F is F1 + F2,
    asserta(fibo(N, F):-!).
                                    ?- fibo(3, F).
                                    F = 2.?- fibo(10, F).
                                    F = 55.
```
As an exercise try to write the same program with a single recursive call.

```
:- dynamic fibo/2.
fibo(0, 0). % base cases
fibo(1, 1).
fibo(N, F) :-
   N \geq 2,
   N1 is N - 1, fibo(N1, F1),
   N2 is N - 2, fibo(N2, F2),
   F is F1 + F2,
    asserta(fibo(N, F):-!).
                                    ?- fibo(3, F).
                                    F = 2.?- fibo(10, F).
                                    F = 55.
```
We want a program to maintain a database of coffee orders.

We create a dynamic predicate coffee/3 that stores the orders.

:- dynamic coffee/3.

makeCoffee/3 places an order for us.

:- dynamic coffee/3.

```
makeCoffee(Type, Sugar, Size) :-
   \+ coffee(Type, Sugar, Size),
   writeln("Preparing your coffee."),
   assertz(coffee(Type, Sugar, Size)).
```
We add another rule in case the order has already been placed.

```
:- dynamic coffee/3.
```

```
makeCoffee(Type, Sugar, Size) :-
   \+ coffee(Type, Sugar, Size),
   writeln("Preparing your coffee."),
   assertz(coffee(Type, Sugar, Size)).
```

```
makeCoffee(Type, Sugar, Size) :-
   coffee(Type, Sugar, Size),
   writeln("You have already ordered.").
```
We add a cut to the first rule. Why is it a good idea?

```
:- dynamic coffee/3.
```

```
makeCoffee(Type, Sugar, Size) :-
   \+ coffee(Type, Sugar, Size),
   writeln("Preparing your coffee."),
   assertz(coffee(Type, Sugar, Size)), !.
```

```
makeCoffee(Type, Sugar, Size) :-
   coffee(Type, Sugar, Size),
   writeln("You have already ordered.").
```
We can run the program and check if an order is properly placed.

?- makeCoffee(filter, no, large).

Preparing your coffee.

true.

We can run the program and check if an order is properly placed.

?- makeCoffee(filter, no, large).

Preparing your coffee.

true.

?- listing(coffee).

:- dynamic coffee/3.

coffee(filter, no, large).

true.

We can also add a predicate to take a coffee.

```
takeCoffee(Type, Sugar, Size) :-
   coffee(Type, Sugar, Size),
   writeln("Here you go!"),
   retract(coffee(Type, Sugar, Size)), !.
```

```
takeCoffee(Type, Sugar, Size) :-
   coffee(Type, Sugar, Size),
   writeln("I am sorry, your coffee is not ready yet.").
   makeCoffee(Type, Sugar, Size).
```
We can now remove a coffee from the database when someone takes it.

- ?- listing(coffee).
- :- dynamic coffee/3.

coffee(filter, no, large).

#### true.

```
?- takeCoffee(filter, no, large).
```
Here you go!

#### true.

- ?- listing(coffee).
- :- dynamic coffee/3.

# true.